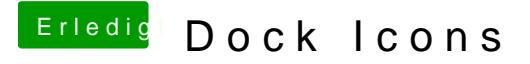

Beitrag von griven vom 8. Juli 2017, 12:10

Ha der entscheidende Hinweis ist die com.apple.dock.iconcache zu löschen Beim Kalender geht es dann trotzdem nicht aber hier weiß ich auch wa DOCK Icon vom Kalender wird dynamisch erzeugt und zeigt den jewe hierbei wird das AppIcon im Dock vom den dynamischen ersetzt.